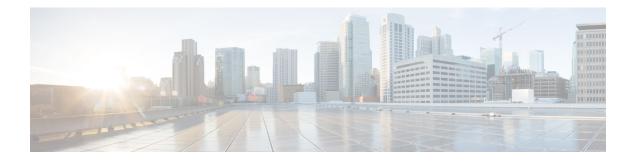

# **Bulk Content Downloader (BCDL) Commands**

This module describes the **show** commands that you can use to see the status of the Bulk Content Downloader (BCDL) process. The BCDL provides the Cisco IOS XR software with high-performance downloading capabilities. This capability is used by the following internal applications:

- IPv4 and IPv6 unicast routing protocols—To provide the ability to download forwarding information from the router Global Routing Information Base (GRIB) to the line cards.
- IPv4 and IPv6 multicast routing protocols—To download the Multicast Routing Information Base (MRIB) entries to consumers managing the Multicast Forwarding Information Base (MFIB) on the various line cards.
- MPLS-To download the Label Forwarding Information Base (LFIB) entries to the line card.
- Fabric Management—To update memberships for individual fabric group IDs (FGIDs) to selected portions of the fabric hardware.
- CDS—Context Distribution Service.

There is no configuration necessary for the BCDL.

- show bcdl, on page 2
- show bcdl consumers, on page 4
- show bcdl queues, on page 6
- show bcdl tables, on page 7
- show bcdl trace, on page 9

# show bcdl

| To display Bulk Content Downloader | (BCDL) information, | use the <b>show bcdl</b> command in |
|------------------------------------|---------------------|-------------------------------------|
|------------------------------------|---------------------|-------------------------------------|

|                    | EXEC                                                                  |                                                                                                    |  |  |  |
|--------------------|-----------------------------------------------------------------------|----------------------------------------------------------------------------------------------------|--|--|--|
|                    | mode.                                                                 |                                                                                                    |  |  |  |
|                    | show bcdl [group_na                                                   | ume]                                                                                                    |  |  |  |
| Syntax Description | group_name (Optional) Displays information for a specific BCDL group. |                                                                                                    |  |  |  |
| Command Default    | No default behavior or                                                | values                                                                                                    |  |  |  |
| Command Modes      | EXEC                                                                  |                                                                                                    |  |  |  |
| Command History    | Release                                                               | Modification                                                                                                    |  |  |  |
|                    | Release 3.7.2                                                         | This command was introduced.                                                                                                    |  |  |  |
| Usage Guidelines   |                                                                       | you must be in a user group associated with a task group that includes appropriate task<br>ssignment is preventing you from using a command, contact your AAA administrator |  |  |  |
| Task ID            | Task Operations<br>ID                                                 |                                                                                                    |  |  |  |
|                    | sysmgr read                                                           |                                                                                                    |  |  |  |
|                    | The following example                                                 | e shows sample output from the <b>show bcdl</b> command:                                                                                                    |  |  |  |
|                    | RP/0/RSP0/CPU0:rout                                                   | er# show bcdl ipv4_rib                                                                                                    |  |  |  |
|                    | Sun May 31 06:56:12<br>grp ipv4_rib, gid 20<br>new mbr 0              | 040, sg cnt 1, agent jid 124, node 0/RSP0/CPU0, pulse 105,                                                                                                    |  |  |  |

sg lwg fd csmr hdlr-act dnld-act susp wait-lck seq pulse-tot pulse-out O 2043 11 4 no no no O 113 103 O

#### Table 1: show bcdl Field Descriptions

| Field    | Description                                                                                                    |
|----------|----------------------------------------------------------------------------------------------------|
| group    | Type of download and the Group Services Protocol (GSP) group name.                                                                              |
| gid      | Heavyweight group (HWG) in the GSP. This is the group that a consumer initially joins. It is used<br>by the BCDL agent to send control updates. |
| sg count | Number of subgroups for this particular download type.                                                                                          |

| Field     | Description                                                                                                    |
|-----------|----------------------------------------------------------------------------------------------------|
| agent jid | Job identifier of the BCDL agent. The JID is numerical identifier for a particular process and remains the same across process restarts.   |
| node      | Node, expressed in the <i>rack/slot/module</i> notation, in which the agent is running.                                                    |
| pulse     | Pulse code used by the producer to pulse the BCDL agent.                                                                                   |
| new mbr   | Number of new consumers that have not yet been assigned a subgroup.                                                                        |
| sg        | Subgroups number.                                                                                                    |
| lwg       | Lightweight group in GSP. This is a type of child group of the HWG. The BCDL agent tells the consumers to join this group to receive data. |
| fd        | The connection handle between the producer and the BCDL agent.                                                                             |
| csmr      | Number of consumers.                                                                                                    |
| hdlr-act  | Specifies if there is a download in progress.                                                                                              |
| dnld-act  | Indicates whether the convergence flag has been sent or not.                                                                               |
| susp      | Indicates whether the download is suspended due to the queue filling up.                                                                   |
| wait-lck  | If nonzero, some thread is waiting for other thread to take control of this subgroup.                                                      |
| seq       | Sequence number of the last message sent on this subgroup.                                                                                 |
| pulse-tot | Total number of pulses sent by the producer to the BCDL agent.                                                                             |
| pulse-out | Total number of outstanding pulses that have not yet been processed by the BCDL agent.                                                     |

I

### show bcdl consumers

|                    | To display Bulk Contentin                  | t Downloader (BCDL) consumer information, use the show bcdl consumers command                                                                                               |
|--------------------|--------------------------------------------|----------------------------------------------------------------------------------------------------|
|                    | EXEC                                       |                                                                                                    |
|                    | mode.                                      |                                                                                                    |
|                    | show bcdl consumer                         | s [group_name]                                                                                                    |
| Syntax Description | group_name (Option                         | al) Displays information for a specific BCDL group.                                                                                                    |
| Command Default    | No default behavior or                     | values                                                                                                    |
| Command Modes      | EXEC                                       |                                                                                                    |
| Command History    | Release                                    | Modification                                                                                                    |
|                    | Release 3.7.2                              | This command was introduced.                                                                                                    |
| Usage Guidelines   |                                            | you must be in a user group associated with a task group that includes appropriate task<br>ssignment is preventing you from using a command, contact your AAA administrator |
| Task ID            | Task Operations<br>ID                      |                                                                                                    |
|                    | sysmgr read                                |                                                                                                    |
|                    | The following example                      | shows sample output using the <b>show bcdl consumers</b> command:                                                                                                    |
|                    | RP/0/RSP0/CPU0:rout                        | er# show bcdl consumers ipv4_rib                                                                                                    |
|                    | Sun May 31 06:17:38<br>group ipv4_rib, gsp | 209 PST<br>gid 2040, 4 consumers, agent jid 124, node 0/RSP0/CPU0                                                                                                    |

 (expected 4 consumers to reply, received 4 replies)

 pid
 node asg csg
 lwg sus
 messages
 bytes
 errs name

 323727
 0/RSP0/CPU0
 0
 0
 2043
 N
 113
 54196
 0
 fib\_mgr

 110686
 0/6/CPU0
 0
 0
 2043
 N
 111
 54140
 0
 fib\_mgr

 110686
 0/4/CPU0
 0
 0
 2043
 N
 112
 54168
 0
 fib\_mgr

 110686
 0/1/CPU0
 0
 0
 2043
 N
 111
 54140
 0
 fib\_mgr

This table describes the significant fields shown in the display that are not described in Table 1: show bcdl Field Descriptions, on page 2.

Table 2: show bcdl consumers Field Descriptions

| Field    | Description                                                                                            |
|----------|----------------------------------------------------------------------------------------------------|
| PID      | Process identifier.                                                                                    |
| node     | Consumer node, expressed in the <i>rack/slot/module</i> notation.                                      |
| asg      | Subgroup to which the BCDL agent thinks this consumer belongs.                                         |
| csg      | Subgroup to which the consumer thinks it belongs.                                                      |
| messages | Number of messages processed by this particular consumer.                                              |
| bytes    | Bytes processed by this particular consumer.                                                           |
| errors   | Errors encountered by the consumer. This field indicates the number of times the connection was reset. |
| name     | Name of the consumer process.                                                                          |

I

## show bcdl queues

|                    | To display th<br>in                          | e Bulk Conten    | t Downloader                                           | (BCDL)                    | queue infor                | mation, use    | the show bcdl queues command                                             |
|--------------------|----------------------------------------------|------------------|--------------------------------------------------------|---------------------------|----------------------------|----------------|--------------------------------------------------------------------------|
|                    | EXEC                                         |                  |                                                        |                           |                            |                |                                                                          |
|                    | mode.                                        |                  |                                                        |                           |                            |                |                                                                          |
|                    | show bcdl                                    | queues [grou     | p_name]                                                |                           |                            |                |                                                                          |
| Syntax Description | group_name                                   | e (Optional) I   | Displays infor                                         | mation fo                 | r a specific I             | BCDL group     | <br>                                                                     |
| Command Default    | No default b                                 | ehavior or valu  | ies                                                    |                           |                            |                |                                                                          |
| Command Modes      | EXEC                                         |                  |                                                        |                           |                            |                |                                                                          |
| Command History    | Release                                      |                  | Modificati                                             | on                        |                            |                |                                                                          |
|                    | Release 3.7                                  | 2                | This comm                                              | and was                   | introduced.                |                |                                                                          |
| Usage Guidelines   |                                              | ser group assign |                                                        |                           |                            |                | roup that includes appropriate task<br>l, contact your AAA administrator |
| Task ID            | Task Ope<br>ID                               | rations          |                                                        |                           |                            |                |                                                                          |
|                    | sysmgr read                                  | 1                |                                                        |                           |                            |                |                                                                          |
|                    | The followin                                 | ng example sho   | ws sample ou                                           | tput from                 | the show b                 | ocdl queues    | command:                                                                 |
|                    | RP/0/RSP0/0                                  | CPU0:router#     | show bcdl q                                            | ueues ip                  | v4_rib                     |                |                                                                          |
|                    | group ipv4<br>(expected 4<br>pid<br>323727 ( | /RSP0/CPU0       | 1 2040, 4 co<br>co reply, re<br>sg csg lwg<br>0 0 2043 | ceived 4<br>sus msgs<br>N | replies)<br>_in_q byt<br>0 | es_in_q e<br>0 | rrs name<br>O fib_mgr                                                    |
|                    | 110686<br>110686                             | 0/1/CPU0         | 0 0 2043<br>0 0 2043                                   | N<br>N                    | 0                          | 0              | 0 fib_mgr<br>0 fib_mgr<br>0 fib_mgr                                      |
|                    | 110686                                       | 0/4/CPU0         | 0 0 2043                                               | Ν                         | 0                          | 0              | 0 fib_mgr                                                                |

Table 1: show bcdl Field Descriptions, on page 2 and Table 2: show bcdl consumers Field Descriptions, on page 5 describe the significant fields shown in the display.

L

#### show bcdl tables

|                    | To display Bulk Cont  | ent Downloader (BCDL) table information, use the show bcdl tables command in                                                                                              |
|--------------------|-----------------------|----------------------------------------------------------------------------------------------------|
|                    | EXEC                  |                                                                                                    |
|                    | mode.                 |                                                                                                    |
|                    | show bcdl tables [    | group_name]                                                                                                    |
| Syntax Description | group_name Displa     | ays information for a specific BCDL group.                                                                                                    |
| Command Default    | No default behavior o | or values                                                                                                    |
| Command Modes      | EXEC                  |                                                                                                    |
| Command History    | Release               | Modification                                                                                                    |
|                    | Release 3.7.2         | This command was introduced.                                                                                                    |
| Usage Guidelines   | -                     | you must be in a user group associated with a task group that includes appropriate task assignment is preventing you from using a command, contact your AAA administrator |
|                    |                       |                                                                                                    |

| Task ID | Task Opera<br>ID | itions |
|---------|------------------|--------|
|         | sysmgr read      |        |

The following example shows sample output using the **show bcdl tables** command:

```
RP/0/RSP0/CPU0:router# show bcdl tables ipv4_rib
Sun May 31 07:19:29.878 PST
grp ipv4 rib, gid 2040, sg cnt 1, agent jid 124, node 0/RSP0/CPU0, pulse 105, ne
w mbr 0
 sg lwg fd csmr hdlr-act dnld-act susp wait-lck seq pulse-tot pulse-out
                     no no no 0 113
  0 2043 11 4
                                                      103
                                                                     0
sgs: 1, table_cnt: 1, table_mid_cnt: 4, buf size: 100
Showing table info for 1 subgroups
sg 0: has 1 tables (messages: 0, bytes: 0)
 table 0xe0000000: 4 members, dnld act: 0, messages: 113, bytes: 54196
  cnsmr 0: pid 323727 on node 0/RSP0/CPU0
  cnsmr 1: pid 110686 on node 0/6/CPU0
  cnsmr 2: pid 110686 on node 0/1/CPU0
  cnsmr 3: pid 110686 on node 0/4/CPU0
```

The significant fields shown in the display that are not described in Table 1: show bcdl Field Descriptions, on page 2 or Table 2: show bcdl consumers Field Descriptions, on page 5 are described in this table.

Table 3: show bcdl tables Field Descriptions

| Field                                     | Description                                                               |
|-------------------------------------------|---------------------------------------------------------------------------|
| sgs                                       | Number of subgroups.                                                      |
| table_cnt                                 | Number of tables in this subgroup.                                        |
| sg                                        | Specific subgroup for which information is provided.                      |
| has 1 tables                              | Number of tables in this subgroup.                                        |
| messages                                  | Messages sent that are not associated with a particular table ID.         |
| bytes                                     | Bytes sent that are not associated with a particular table ID.            |
| table                                     | Specific table ID for which information is provided.                      |
| members                                   | Number of consumers associated with this table.                           |
| dnld act                                  | Indicates whether or not the convergence flag has been sent.              |
| messages                                  | Number of messages sent for a particular table.                           |
| bytes                                     | Number of bytes sent for a particular table.                              |
| cnsmr 0: pid 419725 on node<br>0/RP0/CPU0 | Process ID and node information for each consumer in the specified table. |

#### show bcdl trace

To display Bulk Content Downloader (BCDL) trace information, use the show bcdl trace command in

EXEC

mode.

show bcdl trace [group\_name] [event] [timing] [grpsnd] [wrapping | unique] [hexdump] [last n] [reverse] [stats] [tailf] [verbose] [file filename original location node-id | location {node-id | all}]

| Syntax Description | group_name                                                          | (Optional) Displays information for a specific BCDL group.                                                                                                    |  |  |
|--------------------|---------------------------------------------------------------------|----------------------------------------------------------------------------------------------------|--|--|
|                    | event                                                               | (Optional) Displays event trace entries.                                                                                                    |  |  |
|                    | timing                                                              | (Optional) Displays timing trace entries.                                                                                                    |  |  |
|                    | grpsnd                                                              | (Optional) Displays group send trace entries.                                                                                                    |  |  |
|                    | wrapping                                                            | (Optional) Displays wrapping entries.                                                                                                    |  |  |
|                    | unique                                                              | (Optional) Displays unique entries only, along with the count of the number of times this entry appears.                                                                                                    |  |  |
|                    | hexdump                                                             | (Optional) Displays traces in hexadecimal format.                                                                                                    |  |  |
|                    | last n                                                              | (Optional) Displays the last <i>n</i> number of traces only.                                                                                                    |  |  |
|                    | reverse                                                             | (Optional) Displays the most recent traces first.                                                                                                    |  |  |
|                    | stats                                                               | <ul><li>(Optional) Displays execution path statistics.</li><li>(Optional) Displays new traces as they are added.</li><li>(Optional) Displays additional internal debugging information.</li></ul>                      |  |  |
|                    | tailf                                                               |                                                                                                    |  |  |
|                    | verbose                                                             |                                                                                                    |  |  |
|                    | <b>file</b> <i>filename</i> <b>original location</b> <i>node-id</i> | (Optional) Specifies a filename and original location of the file to display.                                                                                                    |  |  |
|                    | location {node-id   all}                                            | Specifies the RP node for which to display the execution path monitoring information. The <i>node-id</i> argument is expressed in the <i>rack/slot/module</i> notation. The <b>all</b> keyword specifies all RP nodes. |  |  |
| Command Default    | None                                                                |                                                                                                    |  |  |
| Command Modes      | EXEC                                                                |                                                                                                    |  |  |
| Command History    | Release                                                             | Modification                                                                                                    |  |  |
|                    | Release 3.7.2                                                       | This command was introduced.                                                                                                    |  |  |
|                    |                                                                     |                                                                                                    |  |  |

# **Usage Guidelines** To use this command, you must be in a user group associated with a task group that includes appropriate task IDs. If the user group assignment is preventing you from using a command, contact your AAA administrator for assistance.

| Task ID | Task<br>ID | Operations |  |
|---------|------------|------------|--|
|         | sysmgr     | read       |  |

The following example shows sample output using the **show bcdl trace** command:

```
RP/0/RSP0/CPU0:router# show bcdl trace ipv4_rib location 0/1/cpu0
Sun May 31 08:21:07.933 PST
143 wrapping entries (4096 possible, 0 filtered, 143 total)
May 21 15:14:55.790 bcdl/c/ipv4_rib 0/1/CPU0 t4 LE
 bcdl_join_internal: timer_create ret 0, id is 9
May 21 15:14:56.890 bcdl/c/ipv4 rib 0/1/CPU0 t7
                                                 LΕ
 bcdl join_internal: group_lookup bcdl_ipv4_rib
 returned gid 2040
May 21 15:14:56.966 bcdl/c/ipv4_rib 0/1/CPU0 t7 LE
 join hwg 2040 returns 0
May 21 15:14:56.978 bcdl/c/ipv4 rib 0/1/CPU0 t7
                                                 LE
 bcdl_join_internal: joined group bcdl_ipv4_rib,
 member count 5
May 21 15:14:58.969 bcdl/c/ipv4 rib 0/1/CPU0 t7 LE
  rcv gsp mtype 3: connection init sg 1 cur seq 0
  lwg_gid 2056 table tag 0x00000000 resend state yes
May 21 15:14:58.969 bcdl/c/ipv4_rib 0/1/CPU0 t7 LE
 pc ring high water 0 \rightarrow 1, 0 bytes
May 21 15:14:58.969 bcdl/c/ipv4 rib 0/1/CPU0 t4 LE
 c_h deliver msg_id 7 connection init, table event
 0 table tag 0x0000000
May 21 15:14:58.969 bcdl/c/ipv4 rib 0/1/CPU0 t4 LE
 conn init, seq 64206 -> 0, sg 65534 -> 1, gid 2040,
 lwg gid -1 -> 2056
 . . .
```